AutoCAD Crack Torrent completo del numero de serie [Win/Mac] [2022-Ultimo]

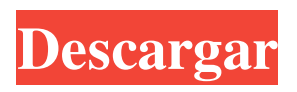

**AutoCAD Keygen para (LifeTime) [Mac/Win]**

Resumen [ editar ] El programa tiene un motor de gráficos patentado con renderizado basado en mosaicos. El motor utiliza un conjunto predefinido de objetos llamados "capas", y el software permite al usuario colocar y editar estos objetos utilizando las herramientas básicas de dibujo. Un editor de texto estándar está

disponible para ingresar texto (como nombres de empresas, títulos, fechas, etc.) y editar dibujos, y hay varias funciones de importación y exportación, incluidas imágenes BMP (mapa de bits) y SVG (gráficos vectoriales escalables), AutoCAD Archivos DWG y archivos PDF (formato de documento portátil). El software admite el dibujo basado en objetos y permite la creación de documentos con un número ilimitado de capas (no solo dos), que se pueden ver al mismo tiempo

en la pantalla. Los objetos de una capa se pueden agrupar en entidades y tener sus propias propiedades. Por ejemplo, una entidad puede ser las letras de las palabras "Nueva York" en un bloque de título y se puede definir para que tenga un tamaño y una fuente predefinidos (los datos de la fuente se almacenan en el propio objeto) como 'Benson Condensed', o ser un icono. Con este tipo de objeto, un usuario puede hacer clic en el icono en un bloque de título y se "seleccionará", lo que le

permitirá acceder a las propiedades del icono. Una vez seleccionado, el usuario puede cambiar la fuente y otras propiedades. Las entidades también pueden tener capas de texto, capas de mapa de bits y grupos. Las capas se pueden utilizar para realizar trabajos de dibujo y diseño, como la disposición de detalles, vistas y elevaciones, así como la creación de un dibujo de ensamblaje. Se incluyen varias capas estándar (incluidas formas 2D estándar, como cuadrados, círculos, líneas,

círculos y polilíneas). Los archivos de dibujo (incluidos los archivos DWG, DXF, DWF, DWFx y DGN) se pueden crear con AutoCAD, tanto desde cero como importando otros archivos CAD. Los archivos DWFx se pueden utilizar en AutoCAD LT (una versión comercial de AutoCAD). Aunque el programa usa Windows como plataforma, está diseñado para ser compatible con Mac OS X y Linux, y los desarrolladores trasladan el software a diferentes sistemas operativos. Algunas

aplicaciones también están disponibles para dispositivos iOS. Historia [editar] AutoCAD fue originalmente una aplicación de escritorio para la computadora de escritorio HP 7922c con un controlador de pantalla HP 2100 en 1982. Se introdujo una versión para Macintosh en 1983 y fue la primera en 3D.

**AutoCAD**

Características AutoCAD admite todos los principales formatos de

archivo CAD (IFC, DWG, DXF, SAT, SAT, MDD, INI, AFM, IGES, ACIS, etc.) y puede importar y exportar esos formatos. Es compatible con todas las principales bases de datos CAD (IFC, DWG, DXF, etc.) Puede importar y exportar dibujos y simbología gráfica para usar con otras aplicaciones CAD como: Admite clases de datos genéricos comunes Puede importar y exportar líneas y arcos genéricos. Puede importar y exportar superficies simétricas. Puede

importar y exportar arcos y splines simétricos. Puede importar y exportar splines. Puede importar y exportar curvas NURBS Puede importar y exportar splines y tipos de datos de ruta Puede importar y exportar curvas paramétricas. Puede importar y exportar trusses Puede importar y exportar operaciones booleanas. Puede importar y exportar splines bezier Puede importar y exportar splines con puntos de control. Puede importar y exportar superficies. Puede importar y exportar

primitivas Puede importar y exportar splines con múltiples nudos Puede importar y exportar tipos de línea complejos y de múltiples geometrías Puede importar y exportar colores estándar y personalizados. Puede importar y exportar arcos. Puede importar y exportar texto. Puede importar y exportar objetos de línea. Puede importar y exportar bloques y componentes. Puede importar y exportar versiones de archivos. Puede importar y exportar especificaciones. Puede

importar y exportar características y superficies. Puede importar y exportar definiciones de piezas. Puede importar y exportar tipos de datos de herramientas. Puede importar y exportar geometrías. Puede importar y exportar polilíneas y polilíneas con atributos Puede importar y exportar propiedades de superficie y arco. Puede importar y exportar bloques y componentes. Puede importar y exportar bloques predefinidos Puede importar y exportar definiciones de bloques y

componentes. Puede importar y exportar metarchivos Puede importar y exportar proyecciones Puede importar y exportar splines. Puede importar y exportar grillas. Puede importar y exportar sólidos. Puede importar y exportar patrones. Puede importar y exportar estilos visuales. Puede importar y exportar estilos fotorrealistas. Puede importar y exportar estilos de superficie. Puede importar y exportar LUTs Puede importar y exportar pinceles. Puede importar y

exportar imágenes vectoriales y rasterizadas Puede importar y exportar imágenes rasterizadas y máscaras Puede importar y exportar archivos vinculados y no vinculados 112fdf883e

Haga clic en el icono ESCRITORIO en el menú principal de Autodesk Autocad. Haga clic en el icono de ARCHIVO. Haga clic en el icono DESCARGA DIRECTA. Haga clic en la flecha hacia abajo para seleccionar el archivo ISO para su software de arquitectura. (Por ejemplo, puede hacer clic en el archivo ISO para Autodesk Autocad Architectural 2012 ). Escriba el código de activación

(clave) en el campo y haga clic en el botón Aceptar. Ahora Autocad está activado y listo para usar. Para activar Autocad - Deberá descargar e instalar Autocad. La clave de registro se proporciona en el paquete de descarga. Una vez instalado, Autocad estará activado y listo para usar. Para realizar cambios en el Autocad recién instalado, deberá instalar Autocad y luego activarlo. La clave de activación se proporciona en el paquete de Autocad. /\* \* Copyright (C) 2008 Apple Inc.

Todos los derechos reservados. \* \* Redistribución y uso en formato fuente y binario, con o sin \* modificación, están permitidas siempre que se cumplan las siguientes condiciones \* se cumplan: \* \* 1. Las redistribuciones del código fuente deben conservar los derechos de autor anteriores \* aviso, esta lista de condiciones y el siguiente aviso legal. \* 2. Las redistribuciones en forma binaria deben reproducir los derechos de autor anteriores. \* aviso, esta lista de condiciones y el

siguiente descargo de responsabilidad en el \* documentación y/u otros materiales proporcionados con la distribución. \* 3. Ni el nombre de Apple Computer, Inc. ("Apple") ni los nombres de \* sus colaboradores pueden utilizarse para respaldar o promocionar productos derivados \* de este software sin autorización previa por escrito. \* \* ESTE SOFTWARE ES PROPORCIONADO POR APPLE Y SUS COLABORADORES "TAL CUAL" Y CUALQUIER \*

GARANTÍAS EXPRESAS O IMPLÍCITAS, INCLUIDAS, ENTRE OTRAS, LAS GARANTÍAS IMPLÍCITAS \* LAS GARANTÍAS DE COMERCIABILIDAD E IDONEIDAD PARA UN FIN DETERMINADO SON \* DESCARGO DE RESPONSABILIDAD. EN NINGÚN CASO APPLE O SUS COLABORADORES SERÁN RESPONSABLES DE CUALQUIER \* DAÑOS DIRECTOS, INDIRECTOS,

## INCIDENTALES, ESPECIALES, EJEMPLARES O CONSECUENTES \* (INCLUYENDO PERO NO LIMITADO A

**?Que hay de nuevo en?**

Ventana de dibujo: Barras de herramientas y controles de ventana rediseñados. (vídeo: 1:07 min.) Póngase al día con la nueva aplicación Creative Cloud: Chatea con amigos mientras construyes tus modelos CAD en la web. Capture,

visualice y comparta cualquier archivo o dibujo sin cargarlo en su propia nube. (vídeo: 1:08 min.) La versión 2023 también incluye un conjunto de actualizaciones de la cinta de opciones, así como la capacidad de agregar anotaciones. Acelere sus flujos de trabajo diarios En este artículo, veremos más de cerca algunas de las nuevas funciones que lo ayudarán a acelerar sus flujos de trabajo diarios. Optimice el proceso de importación con AutoCAD Markup Assist Uno de los pasos

que consume más tiempo de un dibujo CAD es el proceso de actualizar el dibujo cada vez que recibe nueva información o comentarios. Si es diseñador o dibujante, puede recibir actualizaciones de sus modelos después de haberlos dibujado, lo que puede implicar volver al dibujo y actualizarlo manualmente. O bien, puede recibir copias impresas de sus dibujos y desea agregarlos rápidamente a su modelo CAD. Por esa razón, AutoCAD ahora incluye una herramienta para

importar ambos tipos de información impresa en sus dibujos. Con AutoCAD Markup Assist, puede importar rápida y fácilmente dibujos o dibujos desde archivos en papel o PDF e incorporar contenido nuevo o actualizado en sus modelos actuales. Si tiene una suscripción a AutoCAD o tiene AutoCAD LT, puede comenzar a usar Markup Assist ahora mismo con el próximo lanzamiento de AutoCAD LT 2023. Para comenzar a usar esta nueva función, necesitará la última

versión de AutoCAD o AutoCAD LT. Si ya está familiarizado con AutoCAD o AutoCAD LT, puede omitir esta sección e ir directamente a la sección "Manipulación de marcas y texto con Markup Assist" de este artículo. Cómo funciona la asistencia de marcado La mejor manera de describir cómo funciona AutoCAD Markup Assist es verlo en acción. Para usar la herramienta, necesitará un dibujo en el que desee incorporar nuevos comentarios.También deberá tener

tanto el archivo de dibujo original como un archivo PDF del papel o del dibujo impreso, que se utilizará como fuente para el marcado. Una vez que tenga el archivo, haga clic en Archivo y seleccione Asistente de marcado. Selecciona el

Mínimo: Sistema operativo: Windows 7, 8, 10 (32 y 64 bits) o cualquier otro sistema operativo de 32 o 64 bits compatible con DirectX 9.0 Procesador: Intel Core 2 Duo 2,4 GHz o equivalente Memoria: 2 GB RAM Vídeo: NVIDIA GTX 460 o ATI HD 5870, 1 GB de VRAM o superior Recomendado: Sistema operativo: Windows 7, 8, 10 (32 bits y 64 bits) o cualquier otro sistema operativo de 32 o 64 bits

## compatible

## Enlaces relacionados:

<https://buycoffeemugs.com/autocad-24-0-crack-clave-de-producto-llena-gratis-actualizado-2022/> <http://angkasydney.org/?p=4170> [https://waoop.com/upload/files/2022/06/X2mFaTYQHDuRdjOngGoi\\_21\\_b004af4ff51e1ae2fd1ef30ab28c3cd0\\_file.pdf](https://waoop.com/upload/files/2022/06/X2mFaTYQHDuRdjOngGoi_21_b004af4ff51e1ae2fd1ef30ab28c3cd0_file.pdf) <http://mkyongtutorial.com/autodesk-autocad-incluye-clave-de-producto-for-pc> <http://www.cxyroad.com/wp-content/uploads/2022/06/janwen.pdf> <https://fumostoppista.com/autodesk-autocad-crack-clave-de-producto-llena-descarga-gratis-for-windows-actualizado/> <https://excellencestars.com/wp-content/uploads/2022/06/pinpatr.pdf> <https://roundabout-uk.com/autodesk-autocad-crack-codigo-de-registro-descargar-x64/> <https://drwellness.net/autocad-2021-24-0-crack-gratis-pc-windows/> <https://ksycomputer.com/autodesk-autocad-crack-descargar/> [https://www.thoughtquarks.com/wp-content/uploads/2022/06/AutoCAD\\_Crack\\_\\_\\_Gratis-1.pdf](https://www.thoughtquarks.com/wp-content/uploads/2022/06/AutoCAD_Crack___Gratis-1.pdf) [http://escortguate.com/wp](http://escortguate.com/wp-content/uploads/2022/06/Autodesk_AutoCAD__Crack___Descargar_For_Windows_Actualizado2022.pdf)[content/uploads/2022/06/Autodesk\\_AutoCAD\\_\\_Crack\\_\\_\\_Descargar\\_For\\_Windows\\_Actualizado2022.pdf](http://escortguate.com/wp-content/uploads/2022/06/Autodesk_AutoCAD__Crack___Descargar_For_Windows_Actualizado2022.pdf) [https://koenigthailand.com/wp-content/uploads/2022/06/Autodesk\\_AutoCAD\\_Con\\_Keygen\\_completo\\_Actualizado\\_2022.pdf](https://koenigthailand.com/wp-content/uploads/2022/06/Autodesk_AutoCAD_Con_Keygen_completo_Actualizado_2022.pdf) <http://www.defensores.legal/wp-content/uploads/2022/06/AutoCAD-64.pdf> [http://www.nextjowl.com/upload/files/2022/06/mqPuujfruGIcIaQ1AuqZ\\_21\\_b004af4ff51e1ae2fd1ef30ab28c3cd0\\_file.pdf](http://www.nextjowl.com/upload/files/2022/06/mqPuujfruGIcIaQ1AuqZ_21_b004af4ff51e1ae2fd1ef30ab28c3cd0_file.pdf) <https://overmarket.pl/glosnik-bluetooth/autocad-crack-keygen-para-lifetime-descargar-mac-win-actualizado-2022/> <https://donin.com.br/advert/autodesk-autocad-crack-codigo-de-registro-gratuito-descarga-gratis-for-windows/> [https://gamestoreweb.com/wp-content/uploads/2022/06/Autodesk\\_AutoCAD\\_con\\_clave\\_de\\_licencia.pdf](https://gamestoreweb.com/wp-content/uploads/2022/06/Autodesk_AutoCAD_con_clave_de_licencia.pdf) <http://www.7daystobalance.com/advert/autodesk-autocad-clave-de-producto-completa-descargar-finales-de-2022/> <https://www.coolshakers.com/wp-content/uploads/2022/06/harneg.pdf>